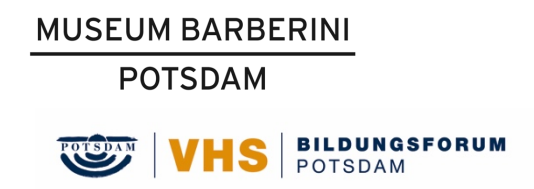

# (Einführungstext)

# **Gerhard Richter. Abstraktion**

Die Ausstellung zeigt über 90 Werke des Künstlers Gerhard Richter aus den Jahren 1960 bis 2017. Das zentrale Thema für die Malerei von Gerhard Richter ist die Abstraktion. Die Bilder zeigen keine konkreten Gegenstände, sondern sie zeigen Farben, Linien und Formen.

Gerhard Richter beschäftigt sich schon sein ganzes Leben mit abstrakten Malweisen. Er malt ganz unterschiedliche Bilder. Aber die folgenden Elemente findet man in sehr vielen von seinen Bildern:

- § Er nutzt den Zufall für seine Bilder. Das heißt, er lässt das Bild einfach entstehen. Er hat beim Malen das Bild nicht schon komplett fertig im Kopf.
- § Er nutzt Rastervorlagen beim Malen, zum Beispiel ein Gitter, das er mit Farben ausmalt.
- § Er zieht mit der Rakel über das gesamte Bild. Die Rakel ist wie ein Schaber. So ähnlich wie ein Fensterwischer. Zuerst trägt man mit einem breiten Pinsel eine oder mehrere Farben auf. Dann verwischt man die Farben mit der Rakel.

Einige Bilder zeigt Gerhard Richter hier zum ersten Mal in einem Museum. Gerhard Richter ist 86 Jahre alt und lebt in Köln.

Die Ausstellung ist eine Zusammenarbeit vom Museum Barberini mit dem Gerhard Richter Archiv und mit den Staatlichen Kunstsammlungen Dresden.

(Raum 1: 0B1)

#### **Wie malte Gerhard Richter vor über 50 Jahren?**

In den 1960er Jahren nutzte Gerhard Richter Schwarz-Weiß-Fotos als Vorlagen für seine Bilder. Sie waren oft einfach und schlicht. So waren dann auch seine Bilder.

Gerhard Richter malte auch einfarbige Bilder in Grau. Die graue Farbe ist sehr dick aufgetragen, und manchmal kann man die Pinselstriche deutlich sehen. Damit erzeugt er einfarbige Muster. Wenn man mit der Hand über das Bild streicht, merkt man, dass es uneben ist. Die Farbe ist nicht gleichmäßig aufgetragen. Das nennt man Relief.

Es gibt auch Bilder mit grauen Gittern. Manche sehen aus wie ein Muster. Andere sehen aus wie echte Gitterstäbe mit Schatten. Dann wissen wir nicht, ob das wirklich ist oder abstrakt.

Gerhard Richter malte auch Ausschnitte von Dingen, zum Beispiel Vorhänge. Wenn man die Schlaufen am unteren Rand nicht sehen könnte, würde man den Vorhang nicht erkennen. Gerhard Richter findet in den Streifen, Strichen und Schatten der Vorhänge die Idee für abstrakte Bilder.

(Raum 2: 0B2)

## **Warum malte Gerhard Richter Farbtafeln?**

Gerhard Richter malte Bilder mit vielen kleinen einfarbigen Rechtecken. Diese Bilder nannte er Farbtafeln. Richter hat selbst entschieden, welche Farben er nebeneinander und untereinander setzt. Er ließ auch den Zufall darüber entscheiden. Dafür hat er die Farben ausgelost. Das war etwas Neues. Denn es gibt Farbtheorien, zum Beispiel von Isaac Newton oder Johann Wolfgang von Goethe. In diesen Theorien gibt es eine feste Ordnung dafür, welche Farben zusammengehören oder nicht. Daran hält sich Richter nicht.

Die Farbtafeln von Gerhard Richter zeigen ein wichtiges Element der Kunstform Abstraktion: Die Farbe wirkt allein. Sie braucht keine Gegenstände. Richter zeigt die Farbe als Material. Andere Maler, wie zum Beispiel der Amerikaner Jackson Pollock, betonen mehr die Gefühle des Malers. Das war für Gerhard Richter nicht wichtig.

(Raum 3: 1B5)

## **Wie malt Gerhard Richter die Ausschnitte?**

Gerhard Richter malt Ausschnitte und Vergrößerungen von Dingen. Zum Beispiel fotografiert er die Farben auf seiner Farbpalette, wenn sie schon halb vermischt sind. Dann malt er den kleinen Ausschnitt auf eine große Leinwand. Man kann nicht mehr erkennen, dass es sich um Farben auf einer Farbpalette handelt.

#### **Was sind Vermalungen?**

Gerhard Richter malte eine Serie von Bildern mit dem Titel *Vermalungen*. Dort erkennt man ganz deutlich den Pinselstrich, der über das Bild hin und her wandert.

Richter verwendet oft die Grundfarben Rot, Gelb und Blau. Diese drei Farben heißen auch Primärfarben. Man kann aus ihnen alle anderen Farben mischen. Andere moderne Künstler verbanden mit den drei Grundfarben die Idee der Reinheit. Gerhard Richter war gegen diese Idee. Er vermischt in seinen Vermalungen-Bildern diese drei Farben. Damit waren die Farben nicht mehr eindeutig und rein. Für Gerhard Richter war Mehrdeutigkeit wichtig.

(Raum 4: 1B3)

## **Was ist das Prinzip der Unschärfe?**

Ab 1976 entwickelt Gerhard Richter eine von seinen Malweisen weiter: das Prinzip der Unschärfe. In einigen Bildern sehen die Farben verwischt aus. Dadurch wirkt das Bild oder ein Teil des Bildes ungenau, wie ein unscharfes Foto. Man kann keine Gegenstände erkennen. Trotzdem wählte Gerhard Richter manchmal als Titel einen Gegenstand.

## **Wie malt Richter die Abstrakten Bilder?**

Die Bilder bestehen aus mehreren Schichten. Manchmal ist die erste Schicht ein Bild, das er von einem Foto abgemalt hat. Danach malt er weitere Schichten über diese erste Schicht. Am Ende sieht man manchmal die erste Schicht nicht mehr. Oder man kann noch einen kleinen Ausschnitt davon sehen. Aber man erkennt nicht mehr, was Richter auf diesem ersten Bild gemalt hat. Für Gerhard Richter war der Zufall wichtig. Das Bild entsteht beim Malen. Er hat es nicht komplett vor dem Malen fertig in seinem Kopf. Gerhard Richter verwendet unterschiedliche Werkzeuge zum Malen: natürlich Pinsel, aber auch Spachtel und Rakel. (Im Museum laufen in der zweiten Etage Film-Ausschnitte über Gerhard Richter, wo man sehen kann, wie er arbeitet.)

## (Raum 5: 1B4)

#### **Sollen manche Bilder Landschaften darstellen?**

In manchen Bildern verwendet Gerhard Richter die Farben Hellblau und Grün. Bei Hellblau denkt man an einen Himmel. Bei Grün denkt man an Wälder oder Felder. Wir verbinden mit diesen Farben Natur und Landschaften. So scheint manchmal ein Abstraktes Bild wie ein Bild von einer Landschaft. Das liegt an unserer Fantasie. Richter malt hier abstrakte Bilder, aus denen wir Landschaften erfinden können.

Schon früher wollten Maler die Fantasie anregen. Zum Beispiel der italienische Maler Leonardo da Vinci. Oder englische Maler vor etwa 250 Jahren. Sie malten Wolkenbilder oder verwitterte Mauern, in denen man sich Landschaften oder Figuren vorstellen kann.

## **Was bedeuten die grauen Spiegel?**

In den Spiegeln kann man Gegenstände aus dem Raum und sich selbst sehen. Die Umgebung spiegelt sich auf einem grauen Hintergrund. Das Bild zeigt also nur das, was wir selbst in dem Spiegel sehen.

#### **Ist das Bild** *128 Fotos von einem Bild* **auch gemalt?**

Nein. Es sind Fotos von einem Bild. Die Fotos sind ganz nah aufgenommen. Daher wirkt das ganze Bild wie ein abstraktes Bild. Aber auf den einzelnen Fotos glaubt man Luftbilder von Landschaften zu erkennen.

(Raum 6: Lelbachsaal)

#### **Warum glänzen manche Bilder?**

Gerhard Richter hat auch Skulpturen aus Glas gemacht. Die Glasscheiben in diesem Raum sind so eine Skulptur. Es sieht aus wie ein Kartenhaus. In den Glasscheiben spiegelt sich die Umgebung. Sie sieht in den Scheiben ganz unterschiedlich aus – je nachdem, wo man als Betrachter selbst steht und wie das Licht gerade ist.

Gerhard Richter hat auch Fotos übermalt. Dabei liegen meist mehrere Farbschichten über dem Originalfoto. Manchmal ist noch ein kleiner Ausschnitt vom Foto zu sehen. Aber man erkennt nicht mehr, was auf dem Foto ist.

## (Raum 7: 1A5)

## **Hat Gerhard Richter immer mit einem Pinsel gemalt?**

Viele der abstrakten Bilder hat Gerhard Richter mit einer Rakel gemalt. Das ist eine Art Schaber, so ähnlich wie ein Fensterwischer. Richter benutzt Rakel, die so groß sind wie seine Bilder. Damit kann er die Farbe in einem Zug über eine Leinwand ziehen. Dadurch ergeben sich zufällige Muster. Vor dem Einsatz der Rakel hat Richter die Farben mit einem Pinsel aufgetragen. Mit der Rakel hat er dann die noch feuchten Farben über die Leinwand gewischt. Manchmal hat er später mit einem Spachtel wieder eine Farbschicht entfernt. Oder er hat eine Stelle unbemalt gelassen.

(Raum 8: 1A3)

# **Was sind Hinterglasbilder?**

Gerhard Richter hat die Rückseite von Glasscheiben bemalt. Daher kommt der Name Hinter-Glas-Bilder. Die Farben leuchten stark hinter dem Glas.

# **Ist das Bild** *Streifen* **auch gemalt?**

Nein, es ist ausgedruckt. Die Streifen sind am Computer entstanden. Die Vorlage war aber eines seiner Bilder. Er hat sein Ausgangsbild am Computer in ganz schmale Streifen zerlegt. Die Farbpunkte auf den Streifen hat er dann in die Länge gezogen. So sind diese Streifenbilder entstanden.

(Raum 9: 1A4)

## **Malt Gerhard Richter noch neue Bilder?**

Ja, er malt noch neue Bilder. Hier sieht man neue Bilder aus den Jahren 2016 und 2017. Es sind auch Abstrakte Bilder. Die Bilder bestehen wie viele seiner anderen Bilder aus mehreren Schichten. Bei einigen Bildern malte Richter zuerst eine Landschaft als erste Schicht. Durch Übermalungen und teilweise Abkratzen der frischen Farbe mit dem Küchenmesser entstehen zufällige Muster.

Gerhard Richter hat immer wieder neue Ideen. Er verwendet unterschiedliche Materialien, auf die er malt. Und er probiert auch unterschiedliche Malwerkzeuge aus. In den neuen Bildern leuchten die Farben. So wie in den Hinterglasbildern. Man kann sie fast klingen hören. Die Bilder wirken leicht und unbeschwert.